| PERSONAL INOMATION   SINOPPAND PREFERENCES   MC COURMENT   ADDRESS 800K   BROWSING HISTORY   BROWSING HISTORY   CORDERS & GUODES   CORDERS & GUODES   CORDER & GUODES   CORDER NACKING   CORDER TAACKING   MC TEMPS IN LIST   CORDER TAACKING   MC TEMPS IN LIST   CORDER TAACKING   MC TEMPS INTERNACION   MC TEMPS INTERNACION   MC TEMPS INTERNACION   MC TEMPS INTERNACION   MC TEMPS INTERNACION   MC TEMPS INTERNACION   MC TEMPS INTERNACION   MC TEMPS INTERNACION   MC TEMPS INTERNACION   MC TEMPS INTERNACION   MC TEMPS INTERNACION   MC TEMPS INTERNACION   MC TEMPS INTERNACIONAL INTERNACIONAL INTERNA                                                                                                    | PERSONAL INFORMATION       TEST-LIST-1       List         SHOPPING PREFERENCES       Created by:       Updated: 1100/2022       PRIVATE @         More CoulomAstrix       A       ADDITEMS TO LIST       DITEMS TO LIST         BROWSING HISTORY       I       I       I       I         OBJERS & GUOTES       CLOB ALL       ALCO TO LIST       I       I       I         SAVED LISTS       CLOB ALL       ALCO TO LIST       I       I <t< th=""><th>View of the second of the second second s</th><th></th><th>NY</th></t<> | View of the second of the second second s |                              | NY              |
|----------------------------------------------------------------------------------------------------|----------------------------------------------------------------------------------------------------|----------------------------------------------------------------------------------------------------|------------------------------|-----------------|
| SHOPPING PRETERENCES     Created by:     Updated: 11/00/2022     PRIVATE @       MY EQUIPMENT     >       ADDRESS BOOK     >       BROWSING HISTORY     >       ORDERN & QUOTES     0       ORDERN NG UITS     0       SAVID UITS     >       ODRET MACKING     >       DORDET TACKING     >       District     >       District     >       DORDET TACKING     >       District     >       District     >                                                                                                    | SNOPPlike Preferences       Created by:       Updated: 11/09/2022       PRIVATE @         MY EQUIPMENT       ADD ITEMS TO LIST       Date for the Number*         BROWSING HISTORY       1       0         ORDERS & QUOTES       1       0         ORDER & QUOTES       CLAN ALL       ALDO TO LIST         ORDER NOT LIST       0       0         SAVED LISTS       0       0         CORE TRADCING       0       0         Date for trade of the Control of the Control of the Cont                                                                                                    |                                                                                                    | TEST-LIST-1                  | EDIT            |
| ADDRESS BOOK  ADD ITERNS TO LIST  BROWSING HISTORY  I  ORDERS & QUOTES  ORDERS & QUOTES  ORDER HISTORY  SAVED LISTS  ODRE TRACKING  CLAM ALL  ADD TO LIST  CLAM ALL  ADD TO LIST  ADD TO LIST  CLAM ALL  ADD TO LIST  ADD TO LIST  ADD TO LIST  ADD TO LIST  ADD TO LIST  ADD TO LIST  ADD TO LIST  ADD TO LIST  ADD TO LIST  ADD | ADDITES BOOK ADDITES CORE TRACKING CORE TRACKING ADDITES CORE TRACKING CORE TRACKING C                                                                                                    |                                                                                                    |                              | PRIVATE         |
| A JORESS BOOK > Gaussing* Inter Nember* BBOWSING HISTORY > 1 ORIGEN HISTORY > 1 I I                                                                                                    | ADDRESS BOOK > Guardity* Ten Nember*  ERROWSING HISTORY  ROBORS & QUOTES  CLARA ALL  CORDENSITIONY  SAVED LISTS  CORE TRACKING  TEEMS IN LIST  CORE TRACKING  1  TEEMS IN LIST  CORE TRACKING  1  TEEM                                                                                                    | MY EQUIPMENT >                                                                                                    |                              |                 |
| BROWSING HISTORY                                                                                                    | BROWSING HISTORY   I  CREAR ALL  CONDENS A QUOTES  CREAR ALL  CREAR ALL  CREA                                                                                                    | ADDRESS BOOK                                                                                                    |                              |                 |
| OBJECH NSTORY     CLEAR ALL     Addo tro List       SAVED USTS     TEEMS IN LIST       CORE TRACKING     Show notes       Datasity     Predect Description       1)     Image: Show notes       Datasity     Predect Description       1)     Image: Show notes       Predect Description       Predect Description                                                                                                    | ORDERS & GUOTES     Activity       OTUDER INSTORY     CLEAR ALL       SAVED LISTS     ITEMS IN LIST       CORE TRACKING     Casarily       Product Description     Image: Clear All Stream of the second stream of the second stream of the s                                                                                                    | BROWSING HISTORY                                                                                                    |                              | <u> </u>        |
| ONDERS & GUOTES     CLEAR ALL     Addrift List       ORDEN INSTORY     >     TEEMS IN LIST       CORE TRACKING     >     Cashing     Predect Description       1)     B     1     Efficiency Engine DU                                                                                                    | ONDERIS & QUOTES     LILIA ILL     Add YOULST       GROCH INSTORY     >     ITEMS IN LIST       CORE TRACKING     CORE TRACKING     CORE TRACKING       Image: Show notes     Example       Image: Distribution of the state of the state of the                                                                                                    |                                                                                                    | 1                            |                 |
| SAVED USTS  CORE TRACKING CORE TRACKING CORE | SAVED LISTS > TEEMS IN LIST<br>CORE TRACKING > Construction Construction                                                                                                    |                                                                                                    |                              |                 |
| CORE TRACKING THEMS IN LIST THEMS IN LIST CORE TRACKING Them of the service of the service of th | CORE TRACKING CORE TRACKING CO                                                                                                    |                                                                                                    |                              |                 |
| CaseShow notes CaseShow notes CaseSh | Cashow notes Cashow notes Cashow Predect Description 1 1 2 1 1 2 2 2 2 2 2 2 2 2 2 2 2 2 2                                                                                                    |                                                                                                    |                              |                 |
| 1) D 1 18-1607-Advanced<br>Efficiency Engine Oil<br>Filter                                                                                                    | 1) B 1 IR-180: Advanced<br>Efficiency Engine 00                                                                                                    | CORE IRACKING                                                                                                    | Show notes                   |                 |
| E Efficiency Engine Oil<br>Filter                                                                                                    | Efficiency Engine Oil                                                                                                    |                                                                                                    | Quantity Product Description |                 |
| ADD ALL TO CANT                                                                                                    |                                                                                                    |                                                                                                    | Efficiency Engine Oil        |                 |
|                                                                                                    | ADD ALL TO CART                                                                                                    |                                                                                                    |                              | ADD ALL TO CART |
|                                                                                                    |                                                                                                    |                                                                                                    |                              |                 |

# How to save parts lists for frequent orders on Parts.cat.com

This guide will show you how to customize your preferences on parts.cat.com and save parts lists for frequent orders, so you can start enjoying all the benefits of Cat parts online shopping.

Parts.cat.com allows you to save lists of parts for later use and repeat orders. We call these 'Frequent Order Lists.' These lists are saved with your account in Parts.cat.com so you can access them at any time, from any device.

|                    | Enter part #, keyword, etc.                                          |                    |                 |                               | Q               |              |
|--------------------|----------------------------------------------------------------------|--------------------|-----------------|-------------------------------|-----------------|--------------|
| DID                | <b>(OU KNOW? ONE PART COULD</b>                                      | EARN ANOTHER       | APPLY NOW FOR   | CAT° CARD                     | - al            |              |
|                    | Shopping Cart                                                        | Pickup & Delivery  |                 | Summary & F                   | ayment          |              |
| SHOPPING           | CART                                                                 |                    |                 |                               | SAVE            | IMPORT PRINT |
| ∧ ITEMS IN YOUR CA | RT                                                                   |                    | PROCEED         | ГО СНЕСКОИТ                   | ORDER SUN       |              |
| Show notes         | Show images                                                          |                    |                 |                               | ORDER SUBTOTAL: | \$33.03 CAD  |
| Quantity           | Product Description                                                  | Avai               | ability         | Total Price (CAD)             | PROCEED TO C    | HECKOUT      |
| 1) 🖬 1             | 1R-1807: Advanced Efficiency Engi<br>2.3 lbs<br>▲ PRODUCT WARNING(S) | ne Oil Filter 1: I | n Stock         | <b>\$33.03</b><br>\$33.03 ea. |                 |              |
|                    | SAVE TO LIST                                                         |                    |                 |                               |                 |              |
|                    |                                                                      |                    | ORDER SUBTOTAL: | \$33.03 CAD                   |                 |              |
| EMPTY CART         |                                                                      |                    |                 |                               |                 |              |

#### **Shopping Cart**

Let's start with a "Shopping Cart" that already has parts added . You may have added parts using Quick Order, Parts Manuals, or been re-loaded from a past order in your Order History.

At the top of the Shopping Cart page, click the Save icon. You will see you have two choices. Select 'Save as Frequent Order List.'

| Search                             | Enter part #, keyword, etc.                                                   |                                                                                                    |                                                 | Q                                                                            |
|------------------------------------|-------------------------------------------------------------------------------|----------------------------------------------------------------------------------------------------|-------------------------------------------------|------------------------------------------------------------------------------|
| DID YOU                            | U KNOW? ONE PART COU                                                          | LD EARN ANOTHER                                                                                            | APPLY NOW FOR CAT" CARD                         |                                                                              |
| Sho                                | pping Cart                                                                    | Pickup & Delivery                                                                                          | Summa                                           | ry & Payment                                                                 |
| SHOPPING C/                        | ART                                                                           | CREATE A LIST<br>You currently have no saved lists.<br>Create a new list below.                            | ×                                               | SAVE AS (CSV)                                                                |
| ∧ ITEMS IN YOUR CART               |                                                                               | Test-list-1<br>Lists by default are privateSet<br>to public to share with members<br>in your organization. | Public Proceed to Checkout                      | ORE SAVE AS (XLS)<br>SAVE TO LIST                                            |
| Show notes Show           Quantity | w images<br>Product Description                                               | CREATE & SAVE                                                                                              | Total Price (CAD)                               | ORDER SUB<br>PRO<br>SAVE DETAILED EXPORT (CSV)<br>SAVE DETAILED EXPORT (XLS) |
| <sup>1)</sup> 🖬 1                  | 1R-1807: Advanced Efficiency<br>2.3 lbs<br>PRODUCT WARNING(S)<br>SAVE TO LIST | Engine Oil Filter                                                                                          | : in Stock \$33.03<br>\$33.03 ea.               |                                                                              |
| MPTY CART                          |                                                                               |                                                                                                    | ORDER SUBTOTAL: \$33.03 CAD PROCEED TO CHECKOUT |                                                                              |

#### **Creating a Frequent Order list**

In the pop-up window, first you will give your new list a name.

Second, decide if you want the list to be Shared so others in your company can also use it, or Private, which means only you will see it.

Then click the 'Save' button. You just created a Frequent Order List. It's that simple.

| Home > My Account > Saved L | ists > Test-lis |                                          | WANT TO SEE    | PRODUCT IMAGES? , Update your sh                     | opping preterences. |           |
|-----------------------------|-----------------|------------------------------------------|----------------|------------------------------------------------------|---------------------|-----------|
| YOUR PROFILE                |                 | тгет цет                                 |                |                                                      |                     |           |
| PERSONAL INFORMATION        | >               | TEST-LIST                                | -1             |                                                      |                     | EDIT      |
| SHOPPING PREFERENCES        | >               | Created by:                              | Upo            | dated: 11/09/2022                                    |                     | PRIVATE 🔒 |
| MY EQUIPMENT                | >               |                                          |                |                                                      |                     |           |
| ADDRESS BOOK                | >               | ADD ITEMS TO L<br>Quantity* Item Number* | IST            |                                                      |                     |           |
| BROWSING HISTORY            | >               | 1                                        |                |                                                      | Î                   |           |
| ORDERS & QUOTES             |                 | 1<br>CLEAR ALL                           |                |                                                      | ADD TO LIST         |           |
| ORDER HISTORY               | >               | GLEAN ALL                                |                |                                                      | ADD TO LIST         |           |
| SAVED LISTS                 | >               | ITEMS IN LIST                            |                |                                                      |                     |           |
| CORE TRACKING               | >               |                                          |                |                                                      |                     |           |
|                             |                 | Show notes Quantity                      |                | Product Description                                  |                     |           |
|                             |                 | 1) <b>z</b> 1                            | <b>3.</b> 1921 | 1R-1807: Advanced<br>Efficiency Engine Oil<br>Filter |                     |           |
|                             |                 |                                          |                |                                                      |                     |           |

## Edit your Frequent Order List

When you want to retrieve or edit a list, you can click on your name in the top right, and then on 'Frequent Order Lists.'

You can also get there from the Shopping Cart by clicking the 'Import' button and choose 'Frequent Order Lists.'

| Search               | Enter part #, k | eyword, etc.                                 |       |                         |            | Q                  |                        |
|----------------------|-----------------|----------------------------------------------|-------|-------------------------|------------|--------------------|------------------------|
| Home > Saved Lists   |                 |                                              |       |                         |            |                    |                        |
|                      |                 |                                              |       |                         |            |                    |                        |
| YOUR PROFILE         |                 | SAVED LIS                                    | T     |                         |            |                    |                        |
| PERSONAL INFORMATION | >               |                                              | 10110 |                         |            |                    |                        |
| SHOPPING PREFERENCES | >               | ✓ SEARCH OPT<br>PLEASE SEARCH USING ONE OR M |       |                         |            |                    |                        |
| MY EQUIPMENT         | >               | SAVED LIST NAME                              |       | CREATED BY              |            | UPDATED DATE RANGE |                        |
| ADDRESS BOOK         | >               | Enter a Saved List Name                      | r     | Enter the creators name |            | Ē.                 | Ē                      |
| BROWSING HISTORY     | >               | ITEM NUMBER                                  |       |                         |            |                    |                        |
| ORDERS & QUOTES      |                 | Enter a part number                          |       | SEARCH                  |            |                    |                        |
| ORDER HISTORY        | >               |                                              |       |                         |            |                    |                        |
| SAVED LISTS          | >               |                                              |       |                         |            | UPLOAD L           | IST CREATE LIST        |
| CORE TRACKING        | >               |                                              |       |                         |            | s                  | how only my lists      |
|                      |                 | Name 🗘                                       | Items | Cupdated ^              | Created By | • •                | List<br>Type \$ Action |
|                      |                 | Test-list-1                                  |       | 1 22-11-09              |            |                    | <b>A</b> :             |

### **Search functions**

If you have many lists you can use the search functions at the top of this page to find a list based on its name, who created it, when it was updated, or part numbers in the list.

By default, this page only shows lists you created. To see lists that others in your company have shared, click off this checkbox.

| Search               | Enter part #, keyword | , etc.                 |                                 |        |                  | ٩                      |
|----------------------|-----------------------|------------------------|---------------------------------|--------|------------------|------------------------|
| Home > Saved Lists   |                       |                        |                                 |        |                  |                        |
| YOUR PROFILE         | 5                     |                        | T                               |        |                  |                        |
| PERSONAL INFORMATION | >                     | <b>CREATE A</b>        | LIST                            |        |                  |                        |
| SHOPPING PREFERENCES | <b>&gt;</b>           | Create and save a list |                                 |        |                  |                        |
| MY EQUIPMENT         | > s                   | Enter a Saved Lis      | st Name                         |        | UPDATED DATE RAI | IGE                    |
| ADDRESS BOOK         | >                     |                        | ate Set to public to share with |        |                  | i _ E                  |
| BROWSING HISTORY     | <b>&gt;</b> n         | members in your organi |                                 | Public |                  |                        |
| ORDERS & QUOTES      |                       | Cancel                 | CREATE & SAVE                   |        |                  |                        |
| ORDER HISTORY        | >                     | Cancer                 |                                 |        |                  |                        |
| SAVED LISTS          | >                     |                        |                                 |        | UP               | LOAD LIST CREATE LIST  |
| CORE TRACKING        | >                     |                        |                                 |        |                  | Show only my lists     |
|                      | Nam                   | . 0                    | Items 🗘 Updated 🔿               | Cr     | eated By 🗘       | List<br>Type 🗘 Actions |
|                      | Test                  | list-1                 | 1 22-11-09                      |        |                  | ê :                    |

### Create a new list

You can also create a new list on this page by uploading a parts list from your computer, or by clicking 'Create List' and entering part numbers manually.

| Home > My Account > Saved L | ists > Test-li | DON'T WANT TO SEE PRODUCT IMAGES?, Update your shopping preferences.                                                                                                    |      |
|-----------------------------|----------------|----------------------------------------------------------------------------------------------------|------|
| YOUR PROFILE                |                |                                                                                                    |      |
| PERSONAL INFORMATION        | >              | TEST-LIST-1                                                                                                    | EDIT |
| SHOPPING PREFERENCES        | >              | Created by: Updated: 11/09/2022                                                                                                    |      |
| MY EQUIPMENT                | >              |                                                                                                    |      |
| ADDRESS BOOK                | >              | ADD ITEMS TO LIST<br>Quantity* Item Number*                                                                                                    |      |
| BROWSING HISTORY            | >              |                                                                                                    |      |
| ORDERS & QUOTES             |                |                                                                                                    |      |
| ORDER HISTORY               | >              | ADD TO LIST                                                                                                    |      |
| SAVED LISTS                 | >              | ITEMS IN LIST                                                                                                    |      |
| CORE TRACKING               | >              | Show notes                                                                                                    |      |
|                             |                | Quantity Product Description                                                                                                    |      |
|                             |                | 1) Therefore a constraint of the constraint of the constraint of t |      |

#### Order parts in a list

To order the parts in a list, start by clicking on the list name. You will see the list of parts.

You can add or remove parts as needed.

Then at the bottom of the list, click the 'Add All to Cart' button to order these parts.

The part numbers and quantities are populated in the Quick Order form. Now you can 'Add to Cart' and keep shopping, or 'Add to Cart and Checkout.'

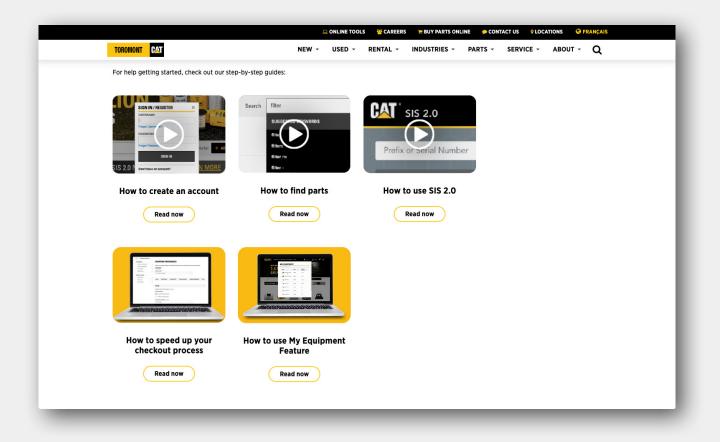

#### Learn more

Watch our videos to learn how to set up your customer preferences, and the various ways to find the parts you need on Parts.cat.com.